## Package 'siplab'

March 7, 2022

Title Spatial Individual-Plant Modelling

Version 1.6

Author Oscar Garcia <<https://orcid.org/0000-0002-8995-1341>>

Maintainer Oscar Garcia <garcia@dasometrics.net>

Description A platform for computing competition indices and experimenting with spatially explicit individual-based vegetation models.

**Depends** spatstat  $(>= 2.0-0)$ 

Imports spatstat.geom

License GPL  $(>= 2)$ 

LazyData true

Suggests knitr

VignetteBuilder knitr

URL <https://github.com/ogarciav/siplab/>

BugReports <https://github.com/ogarciav/siplab/issues>

NeedsCompilation no

Repository CRAN Date/Publication 2022-03-07 17:30:02 UTC

## R topics documented:

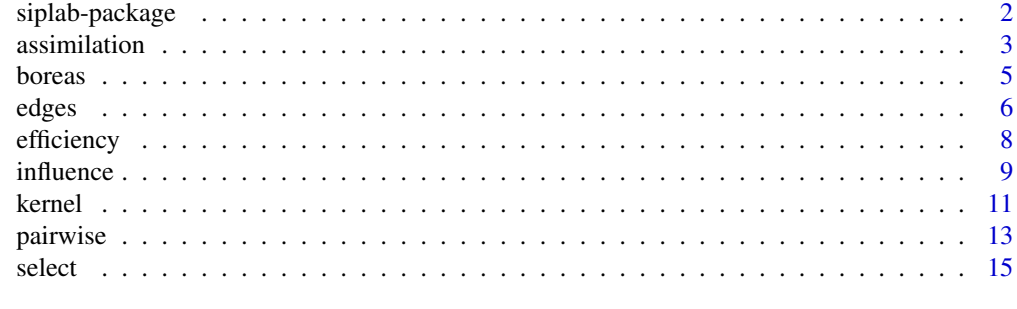

**Index** [17](#page-16-0)

<span id="page-1-0"></span>

#### Description

A platform for experimenting with spatially explicit individual-based plant modelling

#### Details

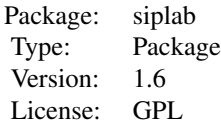

The main top level functions are [pairwise\(](#page-12-1)), and [assimilation\(](#page-2-1)).

[pairwise\(](#page-12-1)) computes the competition indices most commonly used in individual-tree distancedependent (or spatially explicit) forest growth models. These indices are based on a sum of functions of size and distance between the subject plant and each of its competitors. They represent an aggregate of pairwise interactions, the angular configuration of competitors and any higher-order interactions are ignored. Each index is characterized by a specific interaction function, here called a [kernel,](#page-10-1) and by a definition of competitors.

[assimilation\(](#page-2-1)) deals with "fully spatial" models, computing "assimilation indices" that aim at a mechanistic approximation of effective resource capture. One starts with a spatial resource distribution that is typically assumed to be uniform, Plants exert competitive pressure depending on size and distance, described by [influence](#page-8-1) functions. The resource available at each point is allocated to plants according to their local influence and to a partition rule. Finally, the resource uptake may be weighted by an [efficiency](#page-7-1) function that depends on size and distance, and is spatially integrated to obtain the plant's assimilation index. Several examples of influence and efficiency functions are pre-programmed, and others can be easily produced.

The [edges\(](#page-5-1)) function is useful for handling edge effects.

Some sample data sets are included, see links below.

The package is built on top of the **spatstat** library (<http://spatstat.org/>), which needs to be installed first.

#### Author(s)

Oscar García

Maintainer: O. Garcia <garcia@dasometrics.net>

#### References

García, O. "Siplab, a spatial individual-based plant modelling system". Computational Ecology and Software 4(4), 215-222. 2014. ([http://www.iaees.org/publications/journals/ces/](http://www.iaees.org/publications/journals/ces/articles/2014-4(4)/2014-4(4).asp) [articles/2014-4\(4\)/2014-4\(4\).asp](http://www.iaees.org/publications/journals/ces/articles/2014-4(4)/2014-4(4).asp)).

#### <span id="page-2-0"></span>assimilation 3

García, O. "A generic approach to spatial individual-based modelling and simulation of plant communities". Mathematical and Computational Forestry and Nat.-Res. Sci. (MCFNS) 6(1), 36-47. 2014. ([http://mcfns.net/index.php/Journal/article/view/6\\_36](http://mcfns.net/index.php/Journal/article/view/6_36)).

<https://github.com/ogarciav/siplab>.

<http://forestgrowth.unbc.ca/siplab/> (no longer maintained).

#### See Also

Example siplab data sets: [boreasNP](#page-4-1), [boreasNS](#page-4-1), [boreasSA](#page-4-1), [boreasSP](#page-4-1).

Some spatstat standard data sets may also be of interest: finpines, longleaf, spruces, waka.

For tutorials try the vignettes. E. g., in R type help. start() to open the help browser, and navigate to Packages > siplab > Vignettes.

## Examples

```
# Pretend that the data is given as a simple data frame
data <- as.data.frame(spruces) # from a spatstat data set
head(data) # x-y coordinates in a 56x38 m plot, marks are dbh in meters
data$marks = data$marks * 100 # dbh in cm
# Convert to a point pattern object
datap <- as.ppp(data, c(0, 56, 0, 38)) # plot limits (minx, maxx, miny, maxy)
# or datap <- ppp(data$x, data$y, c(0, 56), c(0, 38), marks = data$marks)
# Hegyi (1974) index (as usual without his original 1-foot distance offset)
hegyi <- pairwise(datap, maxR = 6, kernel = powers_ker, kerpar = list(pi=1,
   pj=1, pr=1, smark=1))
head(marks(hegyi))
# ZOI model
zoi <- assimilation(datap, influence=zoi_inf, infpar=c(k=0.2, smark=1),
    asym=1)
```
<span id="page-2-1"></span>assimilation *Compute Assimilation Indices*

#### **Description**

This is the main function in siplab for computing assimilation indices. Optionally, it computes also a free-growing index, and/or the assimilation centroid.

#### Usage

```
\text{assignment}(\text{plants}, \text{pixels}) = 0.2, \text{resource} = 1, \text{ influence} = 1gnomon_inf, infpar = NULL, asym = Inf, efficiency = flat_eff,
    effpar = NULL, plot = TRUE, afree = FALSE, centroid = FALSE)
\text{assignment}(\text{plants}, \text{pixels}) = 0.2, resource = 1, influence =
    gnomon_inf, infpar = NULL, asym = Inf, efficiency = flat_eff,
    effpar = NULL, plot = TRUE, afree = FALSE, centroid = FALSE)
```
## <span id="page-3-0"></span>Arguments

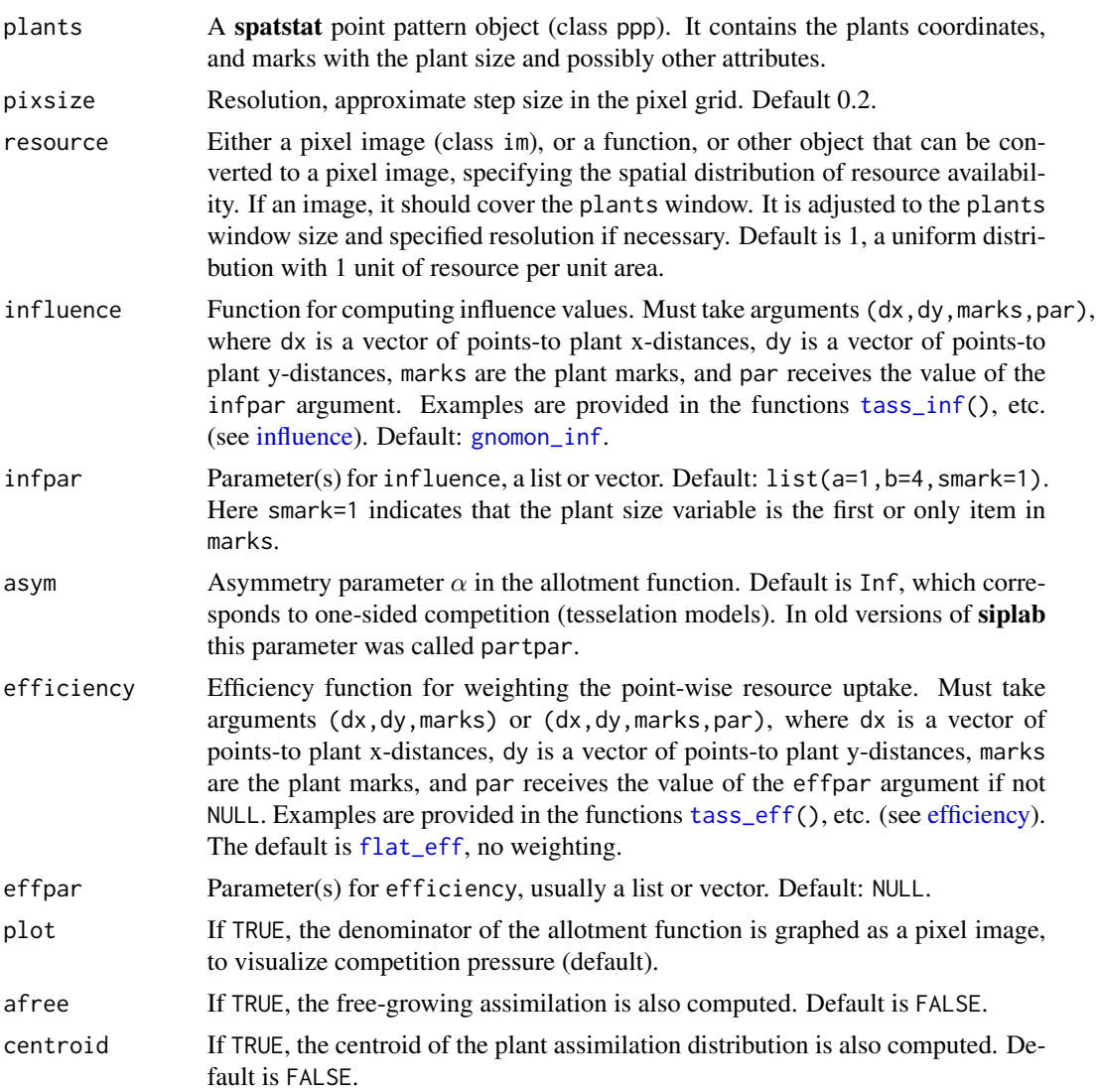

## Details

assimilation() and assimilation\_pix() are functionally equivalent, but the code in assimilation\_pix() is somewhat clearer and slower. It may be useful for documentation purposes, and as a basis for user modification.

Computation starts with a resource intensity map at a spatial resolution given by pixsize. Typically the resource distribution is assumed to be uniform (the default). Plants exert competitive pressure depending on size and distance, described by the [influence](#page-8-1) function. The resource available at each pixel is allotted to plants according to their influence and to an allotment rule parametrized by asym. Finally, the resource uptake is weighted by the [efficiency](#page-7-1) function, and is spatially integrated to obtain the plant's assimilation index. Besides size, influence and efficiency functions can include other plant attributes, such as species.

#### <span id="page-4-0"></span>boreas 5

#### Value

Returns the input point pattern plants, with the marks replaced by a data frame containing the original marks followed by one or more columns containing the computed results. The additional column are the assimilation indices in column aindex, and optionally the free-growing index in afree, and/or the x and y centroid coordinates in cx and cy.

## Note

Requires the spatstat package.

## Author(s)

Oscar García.

## References

#### <https://github.com/ogarciav/siplab>.

García, O. (2013) "A generic approach to spatial individual-based modelling and simulation of plant communities". Mathematical and Computational Forestry and Nat.-Res. Sci. (MCFNS) 6(1), 36-47. 2014.

## See Also

[influence](#page-8-1), [efficiency](#page-7-1), [edges](#page-5-1)

#### Examples

```
a <- assimilation(finpines, infpar=list(a=1, b=4,
     smark="height"), afree=TRUE)
summary(a)
system.time(assimilation_pix(finpines))
system.time(assimilation(finpines))
```
boreas *Marked Point Pattern Tree Data from BOREAS*

#### <span id="page-4-1"></span>Description

Four data sets from the Boreal Ecosystem–Atmosphere Study (BOREAS, Rich and Fournier 1999), as used by García (2006). These are approximately evenaged and single-species unmanaged natural forests, from a northern study area in Manitoba and a southern study area in Saskatchewan, central Canada. Tree coordinates and diameters at breast height (dbh) were measured for all trees taller than 2 m on areas of 50 m  $\times$  60 m, subdivided into subplots on a 10 m grid. Tree heights were estimated from height-dbh regressions based on a sample of height measurements. The data here excludes dead trees, and also excludes some trees with coordinates just outside the observation window.

The 4 data sets are:

boreasNP: Northern study area, Jack pine

<span id="page-5-0"></span>boreasNS: Northern study area, black spruce boreasSA: Southern study area, trembling aspen boreasSP: Southern study area, Jack pine

## Format

Each data set is a spatstat marked point pattern object (class ppp). The marks are a data frame with dbh (cm), height (m), species, a dominance classification, and a subplot id.

#### Source

doi: [10.3334/ORNLDAAC/359](https://doi.org/10.3334/ORNLDAAC/359)

## References

Rich, P.M., and Fournier, R. (1999) BOREAS TE-23 map plot data [online]. Oak Ridge National Laboratory Distributed Active Archive Center, Oak Ridge, Tennessee. Available from [http://](http://daac.ornl.gov) [daac.ornl.gov](http://daac.ornl.gov).

García, O. (2006) Scale and spatial structure effects on tree size distributions: Implications for growth and yield modelling. *Canadian Journal of Forest Research* 36(11), 2983–2993. doi: [10.1139/](https://doi.org/10.1139/x06-116) [x06116.](https://doi.org/10.1139/x06-116)

## Examples

```
summary(boreasNP)
plot(boreasNP)
## Not run: aNP <- assimilation(boreasNP)
# this may take a few minutes!
```
<span id="page-5-1"></span>edges *Adjust for Edge Effects*

## Description

Shrink a point pattern, or expand it through replication.

#### Usage

```
edges(plants, width)
```
core(plants, distance)

## Arguments

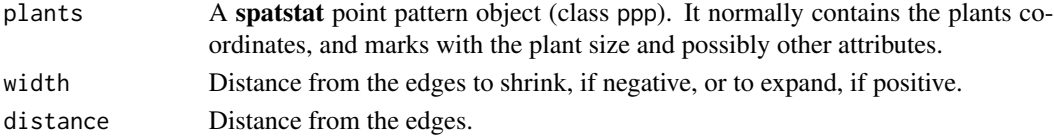

#### <span id="page-6-0"></span>edges and the contract of the contract of the contract of the contract of the contract of the contract of the contract of the contract of the contract of the contract of the contract of the contract of the contract of the

## Details

When computing assimilation or competition indices, those near the edges of the study region are distorted because the outside is empty. Common solutions to this problem are not to use indices computed for plants near the edges, or (with rectangular regions) to attach translated copies, thus changing the topology intothat of a torus. This function implements both strategies. When expanding, the extentt of the copies to be used can be specified to avoid unnecessary computation.

Typically, in the first case the indices are computed for the full pattern, and then the edges are discarded using edges() with a negative width. In the second case, the point pattern is first expanded with edges(plants,width), the indices are computed for the expanded pattern, and then the resulta are restricted to the original size with edges(result,-width).

core() returns a logical vector indicating which plants are at more than the given distance from the edges. Thus, plants[core(plants,width)] is equivalent to edges(plants,-width).

## Value

edges() returns a point pattern with the same structure as plants.

If width is negative, the parts of the pattern that are at a distance less than -width from an edge are discarded.

If width is positive, the pattern is first expanded by surrounding it with 8 shifted copies (the window must be rectangular). Then, the parts of the pattern that are at a distance greater than width from an edge of the original pattern are discarded.

If width  $= 0$ , plants is returned unchanged.

core() returns a logical vector with TRUE for the plants that are at more than the given distance from the edges, and FALSE for the rest.

#### **Note**

Requires the spatstat package.

## Author(s)

Oscar García.

## References

<https://github.com/ogarciav/siplab>

## See Also

[assimilation](#page-2-1), [pairwise](#page-12-1)

#### Examples

```
finpines
edges(finpines, 3)
edges(finpines, -3)
```
<span id="page-7-1"></span><span id="page-7-0"></span>

#### <span id="page-7-2"></span>**Description**

Compute efficiency values depending on distance and plant marks, for use in [assimilation\(](#page-2-1)). Note: In previous versions of siplab the function names had . eff in place of \_eff.

## Usage

```
flat_eff(dx, dy, marks)
tass_eff(dx, dy, marks, par = list(b = 3.52 \times 0.975, c = 6.1,
    smark = 1)gates_eff(dx, dy, marks, par = list(a = 1, b = 4, smark = 1))
gnomon_eff(dx, dy, marks, par = list(a = 1, b = 4, smart = 1))power_eff(dx, dy, marks = NULL, par = list(a = 1, b = 0.25, smark = NULL))
```
## Arguments

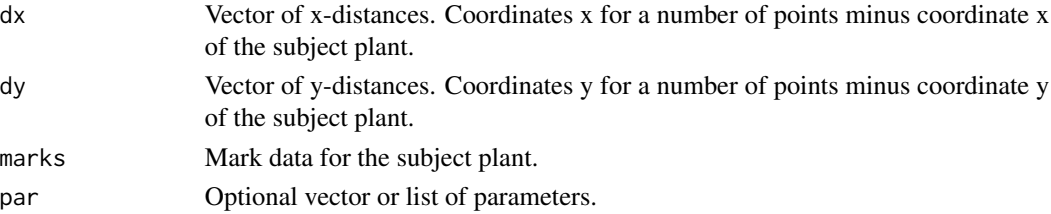

## Details

The user can program her/his own efficiency function. It must take the arguments dx, dy, marks, and optionally par.

Efficiency function values are normally non-negative. Otherwise, they are set to 0 in assimilation().

The values of par are taken from the argument effpar of assimilation(), if not NULL. Otherwise the default is used.

smark in par must be 1 or "mark" if there is only one mark. If the marks are a data frame, smark must be the number or name of the column with the plant size variable.

flat\_eff() returns 1, independently of plant size or distance.

tass\_eff(), gates\_eff(), and gnomon\_eff() are proportional to their influence function counterparts (see [influence](#page-8-1)), scaled to be 1 at the origin.

power\_eff() is  $\max\{0, 1 - bR^a\}$ , where  $R = \sqrt{dx^2 + dy^2}$  is the plant-to-point distance. It does not depend on plant size, as in Garcia (2022). On second thoughts, this might make more sense than the functions above. Parameters marks and smarks are ignored.

#### <span id="page-8-0"></span>influence 9

## Value

Vector of efficiency values, of length equal to the length of dx and dy.

## Author(s)

Oscar García.

## References

## <https://github.com/ogarciav/siplab>

García, O. "A generic approach to spatial individual-based modelling and simulation of plant communities". Mathematical and Computational Forestry and Nat.-Res. Sci. (MCFNS) 6(1), 36-47. 2014.

García, O. "Plasticity as a link between spatially explicit, distance-independent, and whole-stand forest growth models". Forest Science 68(1), 1-7. 2022.

## See Also

[assimilation](#page-2-1), [influence](#page-8-1)

## Examples

```
# Example multi-species efficiency function (spruce/hardwoods)
multi_eff <- function (dx, dy, marks, par) {
   out <- numeric(length(dx))
   s <- marks$SPECIES == "Spruce"
   out[s] <- gnomon_eff(dx[s], dy[s], marks[s, ], par=list(a=par$aS,
       b=par$bS, smark=par$smark))
    out[!s] <- gnomon_eff(dx[!s], dy[!s], marks[!s, ], par=list(a=par$aH,
       b=par$bH, smark=par$smark)) # Hardwoods
    return(out)
}
```
<span id="page-8-1"></span>influence *Influence Functions*

## <span id="page-8-2"></span>Description

Compute influence values depending on distance and plant marks, for use in [assimilation\(](#page-2-1)).

Note: In previous versions of siplab the function names had . inf in place of \_inf.

#### Usage

```
zoi_info(dx, dy, marks, par = list(k = 0.2, snark = 1))tass_inf(dx, dy, marks, par = list(b = 3.52 \times 0.975, c = 6.1,
    smark = 1))
gates_inf(dx, dy, marks, par = list(a = 1, b = 4, smark = 1))
gnomon_inf(dx, dy, marks, par = list(a = 1, b = 4, smark = 1))
```
## Arguments

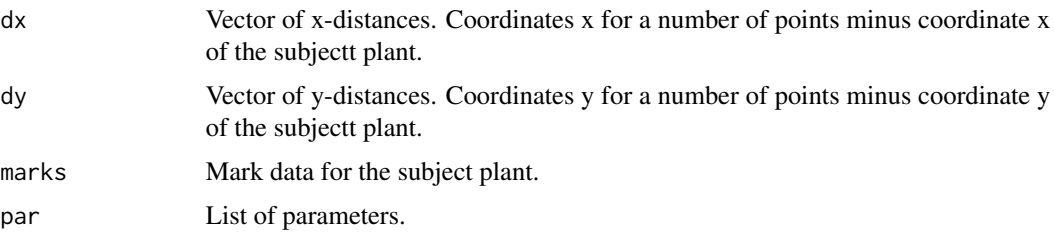

## Details

The user can program her/his own influence function. It must take the arguments dx, dy, marks, and optionally par.

Influence function values are normally non-negative. Otherwise, they are set to 0 in assimilation().

The values of par are taken from the argument infpar of assimilation(), if not NULL. Otherwise the default is used.

smark in par must be 1 or "mark" if there is only one mark. If the marks are a data frame, smark must be the number or name of the column with the plant size variable.

Let S be the plant size, and R be the Euclidean plant-to-point distance  $R = \sqrt{dx^2 + dy^2}$ . Then the built-in influence functions are:

zoi\_inf(): 1 if  $R < kS$ , 0 otherwise

tass\_inf():  $\max\{0, S - c[\exp(R/b) - 1]\}$ 

gates\_inf():  $\max\{0, [S^a - (bR)^a]^{1/a}\}$ 

gnomon\_inf():  $\max\{0, S - bR^a\}$ 

Other influence functions can be written following these examples.

## Value

Vector of influence values, of length equal to the length of dx and dy.

## Author(s)

Oscar García.

<span id="page-10-0"></span>kernel and the set of the set of the set of the set of the set of the set of the set of the set of the set of the set of the set of the set of the set of the set of the set of the set of the set of the set of the set of th

## References

<https://github.com/ogarciav/siplab>

García, O. "A generic approach to spatial individual-based modelling and simulation of plant communities". Mathematical and Computational Forestry and Nat.-Res. Sci. (MCFNS) 6(1), 36-47. 2014.

## See Also

[assimilation](#page-2-1)

## Examples

```
# Example multi-species influence function (spruce/hardwoods)
multi_inf <- function (dx, dy, marks, par) {
   out <- numeric(length(dx))
   s <- marks$SPECIES == "Spruce"
   out[s] <- gnomon_inf(dx[s], dy[s], marks[s, ], par=list(a=par$aS,
       b=par$bS, smark=par$smark))
   out[!s] <- gnomon_inf(dx[!s], dy[!s], marks[!s, ], par=list(a=par$aH,
       b=par$bH, smark=par$smark)) # Hardwoods
    return(out)
}
```
<span id="page-10-1"></span>

kernel *Competition Kernel Functions*

## <span id="page-10-2"></span>**Description**

Functions representing the effect of a competitor on a subject plant, depending on distance and plant sizes (marks). For use in [pairwise\(](#page-12-1)).

Note: In previous versions of siplab the function names had .ker in place of \_ker.

## Usage

```
powers_ker(imarks, jmarks, dists, dranks, par = list(pi=1, pj=1,
   pr=1, smark = 1))
staebler_ker(imarks, jmarks, dists, dranks, par = list(k=0.1, p=1,
    smark=1))
spurr_ker(imarks, jmarks, dists, dranks, par = list(type=1,
   smark=1))
```
<span id="page-11-0"></span>12 kernel

## Arguments

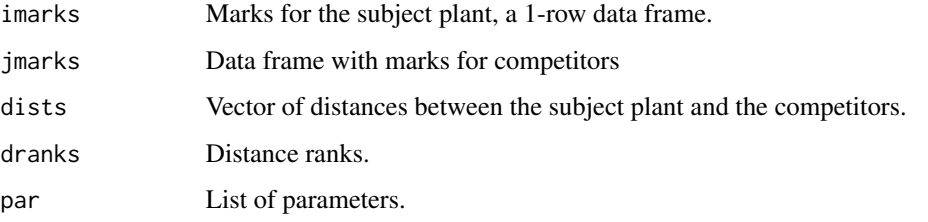

## Details

The values of par are taken from the argument kerpar of pairwise(), if not NULL.

smark in par must be 1 or "mark" if there is only one mark. If the marks are a data frame, smark must be the number or name of the column with the plant size variable.

powers\_ker() is a general form that includes many examples from the literature. If  $S_i$  is the size of the subject plant,  $S_j$  the size of the competitor, and R is the distance between them, then this kernel is  $(S_j^{p_j}/S_i^{p_i})/R^{p_r}$ . For instance, the popular Hegyi's index corresponds to pi=1, pj=1, pr=1. This and other examples could be coded directly if computational efficiency is important, see the example below.

staebler\_ker() is the width of the overlap of zones of influence (ZOI), used by Staebler in 1951. Assumes that the ZOI radius is  $kS_p$ , where S is size.

spurr\_ker() is an example of an index that depends on distance ranks: equations (9.5a), (9.5b) of Burkhart and Tomé (2012).

Competition kernels seem to be limited only by the researchers imagination. Others can be written following these examples.

## Value

Vector of length equal to the length of dists.

#### Author(s)

Oscar García.

## References

<https://github.com/ogarciav/siplab>

Burkhart, H. E. and Tomé, M. (2012) *Modeling Forest Trees and Stands*. Springer.

García, O. "Siplab, a spatial individual-based plant modelling system". Computational Ecology and Software 4(4), 215-222. 2014.

## See Also

[pairwise](#page-12-1)

#### <span id="page-12-0"></span>pairwise the contract of the contract of the contract of the contract of the contract of the contract of the contract of the contract of the contract of the contract of the contract of the contract of the contract of the c

## Examples

```
# Originally Hegyi added one foot to the distance:
hegyiorig_ker <- function(imarks, jmarks, dists, ...) {
# Assume coordinates in meters, and a single mark (dbh)
    (jmarks$mark / imarks$mark) / (dists + 0.30481)
}
```

```
pairwise Compute Pairwise Competition Indices
```
## Description

This function computes competition indices based on pairs of plants, ignoring higher-order interactions.

## Usage

```
pairwise(plants, maxN = NULL, maxR = NULL, select = NULL, selpar =
        NULL, kernel, kerpar = NULL)
```
## Arguments

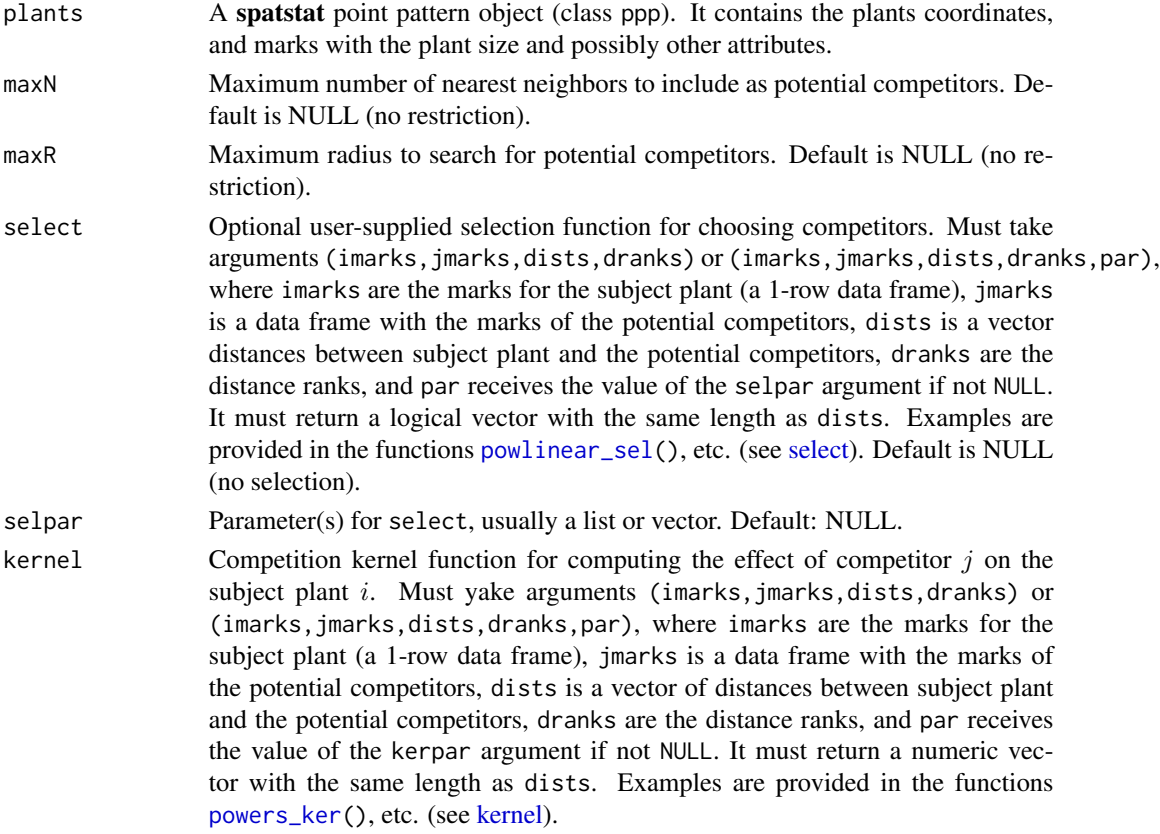

<span id="page-13-0"></span>kerpar Parameter(s) for kernel, usually a list or vector. Default: NULL.

#### Details

Traditionally, the competition index for a subject plant  $i$  is obtained in two stages: (1) Choose a set of competitors of  $i$  by some selection rule. (2) Compute a measure of the effect of each competitor j on plant i, and add over j. This effect of j on i is normally a function of the sizes of both plants and of the distance between them, which we call a competition kernel. The kernel may depend on other plant attributes, like species, and in some rare instances on the distance ranks or on the number of competitors. Conceptually, the first stage is not strictly necessary, it could be replaced by specifying zero kernel values (the effect of the selection is usually to truncate the kernel function beyond some distance). However, a separate selection rule may be more transparent, and may reduce the computational effort in searching for neighbors.

Some simple selection rules can be implemented by giving a value to maxN and/or maxR. In any case, reasonable limits on these variables may be advisable for reducing computation.

More complex rules can be specified by the select function, with parameters in selpar. See [select](#page-14-2) for examples. If more than one of maxN, maxR or select are given, the intersection of the selection criteria is used.

Kernel computation is specified by the kernel function and the parameters in kerpar. See [kernel](#page-10-1) for examples.

## Value

Returns the input point pattern plants, with the marks replaced by a data frame containing the original marks followed by the competition index in a column named cindex.

#### Note

Requires the spatstat package.

#### Author(s)

Oscar García.

#### References

#### <https://github.com/ogarciav/siplab>

García, O. "Siplab, a spatial individual-based plant modelling system". Computational Ecology and Software 4(4), 215-222. 2014.

#### See Also

[select](#page-14-2), [kernel](#page-10-1), [edges](#page-5-1)

#### Examples

```
# Hegyi (1974) index (no distance offset, as usual)
summary(pairwise(finpines, maxR = 6, kernel=powers_ker))
```
<span id="page-14-2"></span><span id="page-14-0"></span>

#### <span id="page-14-1"></span>Description

Functions returning TRUE for plants that compete with a given subject plant, or FALSE otherwise. The decision can depend on distance and plant marks. For use in [pairwise\(](#page-12-1)).

Note: In previous versions of siplab the function names had . sel in place of \_sel.

#### Usage

```
size_sel(imarks, jmarks, dists, dranks, par = list(k = 0.2, smark
   = 1)powlinear_sel(imarks, jmarks, dists, dranks, par = list(ki = 0.2,
```

```
kj = 0, p = 1, r0 = 0, smark=1)
```
## Arguments

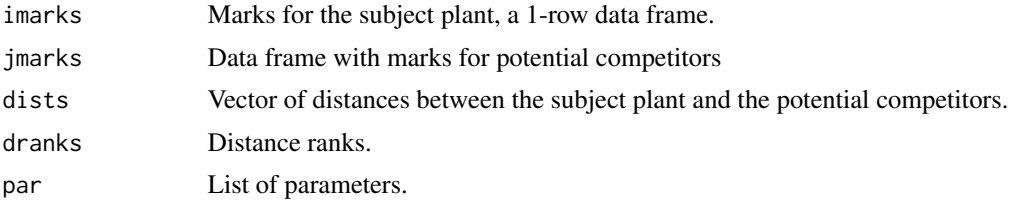

## Details

The values of par are taken from the argument selpar of pairwise(), if not NULL.

smark in par must be 1 or "mark" if there is only one mark. If the marks are a data frame, smark must be the number or name of the column with the plant size variable.

size\_sel() is a simple example where competitors are selected within a radius proportional to plant size. This corresponds to the second example in Section 9.2.1 of Burkhart and Tomé (2012).

Note that their first example (fixed radius) is implemented by giving a value to maxR in [pairwise\(](#page-12-1)), no select function is needed. Similarly, their third example (fixed number of nearest neighbors) is obtained by giving a value to maxN.

powlinear\_sel() is a general form that covers all the other examples in Burkhart and Tomé (2012) by choosing specific parameters values (except for the *competition elimination angle*, which depends on relative positions among competitors and not only on distances). It implements a condition distance < ki \* sizei^p + kj \* sizej^p + r0, with the following special cases:

- Multiple of crown radius: kj=0,p=1,r0=0, smark="crownwidth".
- Angle count sampling: ki=0, p=1, r0=0, smark="dbh".
- Areas of influence overlap:  $ki=kj$ ,  $p=1$ ,  $r\theta=0$ , if the radius is a linear function of size (p not 1 for an allometric relationship).

<span id="page-15-0"></span>• Vertical search cone: If the height of the cone vertex is constant, proportional to tree height, or more generally some linear function  $c_1h_i + c_2$ , then ki =  $-c_1/\tan(90 - \beta/2)$ , kj =  $1/\tan(90 - \beta/2)$ , p=1, r0 =  $-c_2/\tan(90 - \beta/2)$ , smark="height".

These and other examples could be coded directly if computational efficiency is important.

## Value

Logical vector of length equal to the length of dists.

## Author(s)

Oscar García.

## References

<https://github.com/ogarciav/siplab>

Burkhart, H. E. and Tomé, M. (2012) *Modeling Forest Trees and Stands*. Springer.

## See Also

[pairwise](#page-12-1)

# <span id="page-16-0"></span>Index

∗ datasets

boreas, [5](#page-4-0) assimilation, *[2](#page-1-0)*, [3,](#page-2-0) *[7](#page-6-0)[–9](#page-8-0)*, *[11](#page-10-0)* assimilation\_pix *(*assimilation*)*, [3](#page-2-0) boreas, [5](#page-4-0) boreasNP, *[3](#page-2-0)* boreasNP *(*boreas*)*, [5](#page-4-0) boreasNS, *[3](#page-2-0)* boreasNS *(*boreas*)*, [5](#page-4-0) boreasSA, *[3](#page-2-0)* boreasSA *(*boreas*)*, [5](#page-4-0) boreasSP, *[3](#page-2-0)* boreasSP *(*boreas*)*, [5](#page-4-0) core *(*edges*)*, [6](#page-5-0) edges, *[2](#page-1-0)*, *[5](#page-4-0)*, [6,](#page-5-0) *[14](#page-13-0)* efficiency, *[2](#page-1-0)*, *[4,](#page-3-0) [5](#page-4-0)*, [8](#page-7-0) flat\_eff, *[4](#page-3-0)* flat\_eff *(*efficiency*)*, [8](#page-7-0) gates\_eff *(*efficiency*)*, [8](#page-7-0) gates\_inf *(*influence*)*, [9](#page-8-0) gnomon\_eff *(*efficiency*)*, [8](#page-7-0) gnomon\_inf, *[4](#page-3-0)* gnomon\_inf *(*influence*)*, [9](#page-8-0) influence, *[2](#page-1-0)*, *[4,](#page-3-0) [5](#page-4-0)*, *[8,](#page-7-0) [9](#page-8-0)*, [9](#page-8-0) kernel, *[2](#page-1-0)*, [11,](#page-10-0) *[13,](#page-12-0) [14](#page-13-0)* pairwise, *[2](#page-1-0)*, *[7](#page-6-0)*, *[11,](#page-10-0) [12](#page-11-0)*, [13,](#page-12-0) *[15,](#page-14-0) [16](#page-15-0)* power\_eff *(*efficiency*)*, [8](#page-7-0) powers\_ker, *[13](#page-12-0)* powers\_ker *(*kernel*)*, [11](#page-10-0) powlinear\_sel, *[13](#page-12-0)* powlinear\_sel *(*select*)*, [15](#page-14-0) select, *[13,](#page-12-0) [14](#page-13-0)*, [15](#page-14-0)

siplab *(*siplab-package*)*, [2](#page-1-0) siplab-package, [2](#page-1-0) size\_sel *(*select*)*, [15](#page-14-0) spurr\_ker *(*kernel*)*, [11](#page-10-0) staebler\_ker *(*kernel*)*, [11](#page-10-0)

tass\_eff, *[4](#page-3-0)* tass\_eff *(*efficiency*)*, [8](#page-7-0) tass\_inf, *[4](#page-3-0)* tass\_inf *(*influence*)*, [9](#page-8-0)

zoi\_inf *(*influence*)*, [9](#page-8-0)